# OPEN TOOLKIT *ONLINE INZAGE*

**OPEN project West Friesland en de Wieringermeer**

Esther Zuijderduijn, Wanneke Sabatino, Marjolein Zwaan, Adri Kraa

# INLEIDING

In dit document staat beschreven welke onderwerpen geadresseerd moeten worden door de huisartsenpraktijken ter voorbereiding op het aanbieden van Online Inzage.

Op de volgende pagina vindt u de *checklist*. In de hoofdstukken die volgen worden de items uit deze checklist verder uitgediept. De eLearning deel II gaat daarnaast verder in op de werkafspraken zodat dit document kan dienen als naslag.

Vanaf midden septemberzijn de uitrol periodes gepland voor praktijken met patientenportaal. Tijdens de start daarvan, middels de online introductie bijeenkomst (implementatie training), zullen we o.a de onderwerpen uit dit document verder bespreken.

Met deze Toolkit kunt u indien gewenst alvast aan de slag. In ieder geval zullen we tijdens de uitrol periode de praktijken begeleiden om de benodigde werkafspraken af te ronden.

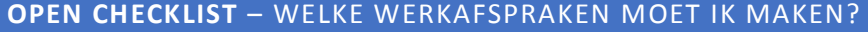

#### ☐ *1. HOE OM TE GAAN MET ONLINE INZAGE*

☐ Bespreek wie binnen de praktijk de bevoegdheid hebben om het patiëntendossier vrij te geven

 $\Box$  Besluit nemen over het gebruik van patiëntvriendelijke titels in de E & P regels

☐ Bespreek waar de werkaantekeningen genoteerd worden

 $\Box$  Bespreek dat het aanpassen van oude dossiers niet nodig is

☐ *2. HOE OM TE GAAN MET HET VRIJGEVEN VAN DE VERSCHILLENDE ONDERDELEN IN HET DOSSIER*

 $\Box$  Hoe om te gaan met het vrijgeven van resultaat bepalingen

 $\Box$  Bespreek hoe en welke correspondentie wordt vrijgegeven

#### ☐ *3. HOE OM TE GAAN MET UITZONDERING SITUATIES*

 $\Box$  Hoe om te gaan met online inzage in de dossiers van kinderen onder 16 jaar

☐ Hoe bij te houden wanneer patiënten 16 jaar worden en ouders geen recht meer hebben op inzage in het dossier

 $\Box$  Hoe om te gaan met gezinnen of partners met maar één email adres

 $\Box$  Bespreek hoe om te gaan met de rechten van familieleden na het overlijden van een patiënt

 $\Box$  Bespreek hoe om te gaan met inzage van een kind tijdens een lastige echtscheiding

## ☐ *4. HOE OM TE GAAN MET LASTIGE SCENARIO'S*

 $\Box$  Hoe om te gaan met patiënten die wijzigingen vragen in hun dossier

 $\Box$  Hoe om te gaan met online inzage wanneer dit mogelijk schadelijk kan zijn voor een (kwetsbare) patiënt

 $\Box$ Hoe om te gaan met online inzage en privacy van derden te beschermen

## ☐ *5. HOE HET HIS EN PORTAAL TE CONFIGUREREN OM ONLINE INZAGE TE ACTIVEREN*

☐Hier ontvangt uw separate informatie over van uw leverancier en regionale coalitie/OPEN projectteam, volgens de planning in regio

## 1. OMGAAN MET ONLINE INZAGE

#### ALGEMENE INFORMATIE

#### WAT WORDT ER PRECIES INZICHTELIJK?

OPEN organiseert online inzage volgens de Richtlijn online inzage in het H-EPD door patiënt, die is opgesteld door het Nederlands Huisartsen Genootschap en de Patiëntenfederatie Nederland. Het is belangrijk om te vermelden dat de inzage door de patiënt moet **kunnen** op verzoek van de patiënt, het is niet verplicht om alles in één keer open te zetten.

Volgens deze richtlijn, worden de volgende onderdelen getoond:

- De E- en P-regels die vastgelegd zijn na de invoering van de online inzage;
- Correspondentie. Het verschilt per HIS of dit direct vanaf 1 juli is. Houd er rekening mee dat alle correspondentie van 1 juli 2020 en nieuwer voor de patiënt zichtbaar is in zijn portaal;
- Behandeling, profylaxe en voorzorg, actuele medicatie en medicatie-overgevoeligheid;
- De resultaten bepalingen (zoals de LAB uitslagen) tot 14 maanden terug;
- Alle episodes met attentiewaardes en de niet gesloten episodes zonder attentiewaardes. De gesloten episodes zonder attentiewaarde worden dus niet getoond.

Wanneer een episode is afgesloten, verschilt per HIS. Deze periode varieert. Episodes kunnen altijd handmatig worden gesloten, maar dat vergt administratieve oplettendheid.

Wist u dat een Lab uitslag na akkoord van u als zorgverlener, pas zichtbaar wordt voor de patiënten? Het is mogelijk om uitleg of advies bij een lab uitslag te geven of een verwijzing te plaatsen naar relevante informatie.

# WANNEER IK EEN ELEKTRONISCH AFSCHRIFT MAAK VANAF 1 JULI IS DE GEHELE 'SOEP' ZICHTBAAR. BLIJFT DEZE MOGELIJKHEID TOT ELEKTRONISCH AFSCHRIFT OOK NA 1 JANUARI 2021 MOGELIJK?

De patiënt heeft al recht op inzage in zijn of haar *gehele* dossier sinds 1985. Voor online inzage geldt dat er een afspraak is tussen NHG en het ministerie dat de wet geoperationaliseerd mag worden door alleen de E&P regels weer te geven. In feite wordt het dus soepeler.

Wanneer de patiënt na 1 januari vraagt om inzage in het dossier, kan de huisarts aangeven dat deze een account kan aanmaken en op die manier inzage heeft in het dossier (online dus). Op deze manier hoeft de huisarts dus niet het elektronisch afschrift te maken (waar de gehele SOEP in staat). Het recht op een elektronisch afschrift blijft echter bestaan ook na 1 januari.

## DOSSIER INZAGE

# HOE WERKT HET PRECIES MET LOGGING GEGEVENS INZIEN, IS DIT OP ZORGVERLENER NIVEAU OF OP PRAKTIJK NIVEAU?

Patiënten kunnen verzoeken om - bij de elektronische inzage of het afschrift – ook de zogenoemde 'loggingsgegevens' te krijgen (artikel 15e Wabvpz). Dat betekent dat de patiënt inzage krijgt in wie op welk moment bepaalde informatie via het elektronisch uitwisselingssysteem beschikbaar heeft gesteld en wie wanneer bepaalde informatie heeft ingezien of opgevraagd. De privacywet AVG maakte het al verplicht om die logging bij te houden.

*Voorbeeld*: Mijn Gezondheidsnet (MGn), het portaal voor Medicom praktijken, geeft in deze toegangslog weer wie er toegang heeft gehad tot het dossier van de patiënt binnen Medicom en bevat de volgende elementen:

- Datum: Dag wanneer uw medisch dossier is geraadpleegd;
- Functie van de medewerker: De functie van de medewerker die uw medisch dossier heeft geraadpleegd;
- Verantwoordelijke arts: De arts die verantwoording draagt voor de betreffende medewerker op het moment dat uw medisch dossier wordt geraadpleegd;
- Organisatie: De naam van de organisatie waar de betreffende medewerker op dit moment voor werkt;
- Dossier: Het type van het geraadpleegde medisch dossier;
- Actie: Geeft aan wat er met het medisch dossier is gebeurd.

## HOE ZIET ONLINE INZAGE ER VOOR DE PATIËNT UIT?

Verschillende portalen hebben demoversies of afbeeldingen beschikbaar. Deze demoversies geven inzicht in dat wat de patiënt zal gaan zien. Dit kan u helpen mogelijke vragen van patiënten goed te beantwoorden. In deel 2 van de verplichte e-learning (die vanaf augustus beschikbaar komt) bevinden zich linken naar de demo documenten van de verschillende patiëntenportalen.

#### *Dit wordt uitgebreider besproken in de eLearning deel 2.*

#### HOE WORDT DE VEILIGHEID GEWAARBORGD?

Hoe de veiligheid van de patiënt gewaarborgd wordt is afhankelijk van het systeem dat u gebruikt.

*Voorbeeld*: Bij MGn Veilige inlog met DigiD: Door middel van het inloggen met DigiD voldoet MijnGezondheid.net aan het hoogste veiligheidsniveau. MGn kent eigen voorwaarden die de rechten en plichten beschrijven van zowel de zorgverlener als de patiënt.

*Voorbeeld:* bij UZO: Als u voor de eerste keer inlogt in de app met uw e-mailadres en wachtwoord, dan vraagt de app u een beveiligingscode in te voeren. U krijgt deze code éénmalig op uw e-mailadres of telefoon. De beveiligings- of sessiecode biedt extra bescherming voor uw persoonlijke gegevens. Doordat deze niet via de app, maar via een andere route bij u binnenkomt, weet UZO zeker dat u echt zelf toegang vraagt tot uw gegevens. In aanvulling op uw gebruikersnaam en wachtwoord biedt de beveiligingscode dus extra bescherming.

# WELKE WERKNEMERS BINNEN EEN HUISARTSEN PRAKTIJK KUNNEN PATIËNTEN INZAGE GEVEN IN HUN DOSSIER?

Wie het recht heeft om patiënten inzage te geven in zijn of haar medische dossier kan worden ingesteld in het portaal. *Voorbeeld* MGn: In praktijkbeheer (onderhoud instellingen) moet aangegeven worden per werknemer welke bevoegdheden zij hebben met betrekking tot het openstellen van patiënten dossiers.

**WERKAFSPRAAK: BESPREEK WIE BINNEN DE PRAKTIJK DE BEVOEGDHEID HEBBEN OM HET PATIËNTEN DOSSIER VRIJ TE GEVEN** 

## NOTEREN VAN GEGEVENS

#### WELKE VRAGEN KAN IK VERWACHTEN VAN PATIËNTEN EN HOE VOORKOM IK DIT?

U moet zelf beslissen in hoeverre u een andere (patiënt gerichte) manier van noteren gaat hanteren of dat u de huidige notatiewijze aanhoudt.

Door middel van de E en P regels begrijpelijk te noteren kunt u al een heel aantal vragen wegvangen. Dit kan simpelweg door gebruik te maken van de **hulpmiddelen ontwikkeld door Pharos, zie bijlage 1**. Dit zou wel een andere werk/schrijf wijze kunnen betekenen die u (en uw collega's) zich in dat geval eigen moeten maken.

Er zijn dus voor- en nadelen van beide keuzes en u moet hier een balans in vinden.

**WERKAFSPRAAK: BESLUIT NEMEN OVER HET GEBRUIK VAN PATIËNT VRIENDELIJKE TITELS IN DE E & P REGELS**

*Dit wordt ook besproken in de eLearning deel 2 inclusief de meest gestelde vragen door patiënten.*

# WAAR IN MIJN SYSTEEM NOTEER IK GEGEVENS DIE NIET DOOR DE PATIËNT TE ZIEN ZIJN MAAR WEL DOOR MIJ EN MIJN COLLEGA'S (WERKAANTEKENINGEN)

Dit is afhankelijk van uw HIS, uw HIS leverancier zal daarom u verder hierover informeren. Tot die tijd kunt u dit noteren bij vrije informatie of additionele informatie. Meer informatie hierover staat in **bijlage 1**.

#### **WERKAFSPRAAK: BESPREEK WAAR DE WERKAANTEKENINGEN GENOTEERD WORDEN**

#### MOET IK OUDE MEDISCHE GEGEVENS AANPASSEN?

De patiënt kan oude gegevens niet inzien, het is dus niet nodig om deze aan te passen. De meeste ervaringsdeskundigen adviseren dan ook om hiervoor geen extra inspanning te doen.

Natuurlijk mag u als praktijk wel oude gegevens in de dossiers opschonen, wanneer dit bijvoorbeeld gewenst is wanneer om een papieren afschrift gevraagd wordt (dit gaat dan nl om de hele SOEP). In dat geval is het handig om hier een aanpak voor af te spreken in de praktijk en tijd voor in te ruimen.

**WERKAFSPRAAK: BESPREEK DAT HET AANPASSEN VAN OUDE DOSSIERS NIET NODIG IS** 

## 2. VRIJGEVEN VERSCHILLENDE DOSSIER ONDERDELEN

#### RESULTAATREPALINGEN

#### HOE WORDEN LAB UITSLAGEN VRIJGEGEVEN?

Voor lab uitslagen geldt zodra een huisarts of medewerker een lab uitslag vanuit het postvak heeft bewerkt/gekoppeld aan het dossier van de patiënt, het zichtbaar is voor de patiënt. Dit ter voorkoming dat patiënten de afwijkende uitslagen al in zijn/haar dossier heeft gezien en er onrust ontstaat.

## MOET EEN HUISARTS UITSLAGEN ZODRA ZE BINNEN ZIJN AAN DE PATIËNT LATEN ZIEN? OF KAN DAT NA VERWERKING IN HET DOSSIER?

De huisarts mag zelf bepalen of hij de uitslagen meteen voor online inzage wil aanbieden of niet. Voor de situatie in de huisartspraktijk heeft meteen aanbieden niet zoveel voordelen, aangezien binnengekomen uitslagen meestal binnen 24-48 uur worden verwerkt en daarna aan de patiënt medegedeeld.

**Leg de afspraken met de patiënt met betrekking tot het mededelen van een uitslag vast in het HIS.**  Bespreek het beleid omtrent uitslagen meteen aanbieden of na controle met het praktijkteam. Daarna kan het gewenste proces ook door het portaal en HIS ondersteund worden door dit, in samenspraak met HIS-leverancier, in de systemen te configureren.

Meer informatie hierover vindt u in **Bijlage 2**.

#### **WERKAFSPRAAK: HOE OM TE GAAN MET HET VRIJGEVEN VAN RESULTAAT BEPALINGEN**

#### CORRESPONDENTIE

#### HOE ZIT HET MET DE ZICHTBAARHEID VAN DE CORRESPONDENTIE?

De deadline voor het technisch mogelijk maken van de zichtbaarheid van de correspondentie is vanuit het OPEN-programma verplaatst naar 31-12-2020. Op dit moment wordt gewerkt aan een exacte definitie van correspondentie. Zodra daar vanuit het OPEN-programma meer duidelijkheid over is, zullen zij dat delen.

**WERKAFSPRAAK: BESPREEK HOE EN WELKE CORRESPONDENTIE WORDT VRIJGEGEVEN.** WANNEER ER MEER INFORMATIE BESCHIKBAAR IS WORDT U HIEROVER GEÏNFORMEERD.

# VALLEN WAARNEEM/EDIFACT BERICHTEN VANUIT DE HUISARTSENPOST ONDER DE 'CORRESPONDENTIE'? INDIEN DIT HET GEVAL IS, DAN WORDEN DE GEHELE SOEP-REGELS ZICHTBAAR VOOR DE PATIËNT, IN PLAATS VAN ALLEEN DE E- EN P-REGELS IN HET HIS.

Een waarneembericht van de HAP kan op twee manieren door een HIS worden ontvangen: 1. Als correspondentie, waarbij het gehele bericht als inkomende post binnenkomt via Edifact of 2. Als waarneembericht via het LSP, in dat geval wordt het als een contact in het journaal opgenomen.

Indien het als correspondentie binnenkomt zal de patiënt het gehele bericht kunnen zien bij de correspondentie. Indien het als waarneembericht via het LSP binnenkomt kan de patiënt net als bij alle journaalregels alleen de E en P regel zien. Hoe het HIS het ontvangt ligt aan de afspraken die de huisarts met de HAP heeft gemaakt en hoe die het vervolgens heeft ingesteld. Overigens kunnen de berichten nooit via LSP worden ontvangen indien de betreffende patiënt niet is aangemeld bij het LSP.

## 3. UITZONDERINGSSITUATIES

Tot het verlenen van toestemming om gegevens beschikbaar te stellen zijn bevoegd de wettelijke vertegenwoordiger van een meerderjarige wilsonbekwame cliënt en van cliënten onder de twaalf jaren. Voor cliënten van 12 tot 16 jaar, geven cliënt en vertegenwoordiger samen toestemming, tenzij deze niet in staat kan worden geacht tot een redelijke waardering van zijn belangen ter zake. Dit staat beschreven in de [factsheet](https://www.rijksoverheid.nl/documenten/publicaties/2020/07/06/juridische-factsheet-wet-aanvullende-bepalingen-verwerking-persoonsgegevens-in-de-zorg) van VWS.

#### OUDERS VRAGEN INZAGE IN HET DOSSIER VAN HUN MINDER JARIG KIND, HOE WERKT DIT?

Bij veel huisartsen, praktijkmedewerkers en regionale coalities leeft de vraag hoe zij om moeten gaan met online inzage voor kinderen jonger dan 16 jaar. Online inzage in het dossier van het kind is alleen mogelijk als het kind een apart emailadres heeft en deze wordt doorgegeven.

Het is nog niet mogelijk om kinderen aan het account van hun ouders te koppelen. Sommige ouders maken afspraken voor hun kind via hun eigen account. Dit is erg onhandig omdat de gegevens dan niet in het juiste dossier belanden. Ook vanuit een PGO is het op dit moment nog niet mogelijk gegevens op te vragen uit medische dossiers van kinderen jonger dan 16 jaar.

In de toekomst worden de kinderen via het DigiD-systeem automatisch gekoppeld aan de ouders of wettelijke vertegenwoordigers. Dit systeem is nu nog niet operationeel. In de huidige situatie kunnen ouders het beste de DigiD-code van hun kinderen, jonger dan 16 jaar, gebruiken om in het dossier van het kind te kijken.

Het landelijk **OPEN buro adviseert huisartsen daarom om voorlopig geen online inzage in de dossiers van kinderen onder de 16 jaar aan te bieden.** Huisartsen die er (in uitzonderlijke gevallen) toch voor kiezen, zijn er zélf verantwoordelijk voor dat dit rechtmatig gebeurt en blijft gebeuren.

Wilt u hier uitgebreidere informatie over? Kijk dan in **Bijlage 3**.

**WERKAFSPRAAK: HOE OM TE GAAN MET ONLINE INZAGE IN DE DOSSIERS VAN KINDEREN ONDER DE 16 JAAR.**

## WAT GEBEURT ER MET DE INLOGMOGELIJKHEDEN VOOR OUDERS ALS HUN KIND 16 JAAR WORDT? WORDT DEZE DAN AUTOMATISCH STOP GEZET?

Op dit moment is dat nog niet mogelijk. Wanneer dit precies geregeld is, is nog niet bekend. In ieder HIS is het mogelijk om een lijst uit te draaien van iedereen die in dat jaar 16 wordt. **De praktijk kan hierop zelf een beleid afspreken.**

## **WERKAFSPRAAK: HOE BIJ TE HOUDEN WANNEER PATIËNTEN 16 WORDEN EN OUDERS GEEN RECHT MEER HEBBEN OP INZAGE IN HET DOSSIER VAN HUN KIND**

# HOE WERKT HET VOOR GEZINNEN OF PARTNERS WANNEER ER MAAR ÉÉN E-MAILADRES GEBRUIKT WORDT? KUNNEN ZIJ HETZELFDE E-MAILADRES GEBRUIKEN?

De identificatie en authenticatie van een gebruiker loopt via DigiD. Vaak dwingen systemen wel het gebruik van een uniek e-mailadres per gebruiker af. Wanneer dit voorkomt kunt u de partners vragen om een eigen email adres aan te maken. Soms kan voor de identificatie en authenticatie ook een mobiel telefoonnummer gebruikt worden.

**WERKAFSPRAAK: HOE OM TE GAAN MET GEZINNEN OF PARTNERS MET MAAR ÉÉN EMAILADRES**

# ALS EEN PATIËNT IS OVERLEDEN, WORDT DAN HET DOSSIER AFGESLOTEN, OF MOGEN NAASTE FAMILIELEDEN NOG HET DOSSIER INZIEN?

Nabestaanden krijgen wettelijk recht op inzage in het dossier van een overleden patiënt. Voorheen gebeurde dit soms al op basis van rechtspraak, nu wordt het in de wet vastgelegd. Omstandigheden waaronder nabestaanden inzage kunnen krijgen:

- 1. wanneer de patiënt bij leven hiervoor toestemming heeft gegeven;
- 2. wanneer op grond van de Wet kwaliteit, klachten en geschillen zorg (Wkkgz) een mededeling van een incident is ontvangen;
- 3. 'voor een ieder' op grond van een zwaarwegend belang;
- 4. voor de ouders en voogd van een overleden kind < 16 geldt een bijzondere regeling voor inzage.

Zie hiervoor ook het KNMG advies; [Inzagerecht van nabestaanden.](https://www.knmg.nl/advies-richtlijnen/dossiers/behandelingsovereenkomst-wgbo/wijzigingen-wgbo.htm)

# **WERKAFSPRAAK: BESPREKEN WAT DE RECHTEN ZIJN VAN FAMILIELEDEN NA HET OVERLIJDEN VAN EEN PATIËNT**

HOE OM TE GAAN MET INZAGE IN HET MEDISCH DOSSIER VAN EEN KIND TIJDENS EEN (LASTIGE) ECHTSCHEIDING?

Bij inzage in een portaal kan er maar één emailadres gekoppeld worden aan het medisch dossier van het kind. Dit is erg lastig als er sprake is van een 'lastige' echtscheiding blijkt in de praktijk. Beide ouders willen inzage in het dossier van hun kind.

*Een optie hiervoor kan zijn: autoriseer de ouder waar het kind in huis woont, biedt de andere ouder een elektronisch afschrift aan.*

**WERKAFSPRAAK: BESPREKEN HOE OM TE GAAN MET INZAGE VAN EEN KIND TIJDENS EEN LASTIGE ECHTSCHEIDING**

# 4. LASTIGE SCENARIO'S

## ALS EEN PATIËNT BIJ ONLINE INZAGE INFORMATIE ZIET DIE NIET BLIJKT TE KLOPPEN, WELKE RECHTEN EN PLICHTEN HEBBEN DE PATIËNT EN DE HUISARTS?

De patiënt heeft het recht (artikel 16 AVG) om feitelijke onjuistheden in zijn medisch dossier te laten corrigeren, bijvoorbeeld een fout adres of onjuiste gegevens over onderzoeken en behandelingen in het verleden. De huisarts geeft liefst meteen en uiterlijk binnen een maand na het indienen van een verzoek tot correctie aan of hij aan het verzoek voldoet. Hij motiveert in hoeverre hij aan het verzoek voldoet. Indien hij meegaat met het verzoek, dan brengt hij de correctie zo spoedig mogelijk in het medisch dossier aan.

Het recht op correctie gaat niet zover dat bijvoorbeeld de patiënt een diagnose mag wijzigen. Is de patiënt het niet eens met een diagnose, dan mag hij een verklaring aan het medisch dossier laten toevoegen, zoals een second opinion, waarin zijn (afwijkende) visie op de diagnose wordt weergegeven. Ook als de huisarts het niet eens is met de verklaring van de patiënt, moet die verklaring opgenomen worden in het medisch dossier.

Meer informatie en hoe het werkt bij een officieel verzoek tot gegevens verwijdering vindt u in **bijlage 4**.

#### **WERKAFSPRAAK: HOE OM TE GAAN MET PATIËNTEN DIE WIJZIGINGEN VRAGEN IN HUN DOSSIER**

## WAT KAN IK DOEN ALS IK VERWACHT DAT ONLINE INZAGE SCHADELIJK IS VOOR EEN (KWETSBARE) PATIËNT?

Als u verwacht dat uw patiënt nadelige gevolgen ondervindt van online inzage, kunt u in overleg met de patiënt kiezen om deze (tijdelijk) stop te zetten en te vervangen door inzage op de praktijk.

Als een patiënt zich in een crisissituatie bevindt, kunt u de neiging hebben om informatie uit het dossier weg te laten. Bijvoorbeeld omdat u bang bent dat de informatie nadelige gevolgen kan hebben voor uw patiënt. Het weglaten van informatie is echter niet wenselijk, omdat het de kwaliteit van het dossier negatief beïnvloedt.

In deze uitzonderingsgevallen kunt u ervoor kiezen om uw patiënt geen online inzage te bieden, maar elektronische inzage op de praktijk. Daarmee voldoet u aan uw wettelijke plicht (vanaf 1 juli 2020) tot het verlenen van elektronische inzage en u doet dit rechtstreeks vanuit het HIS. De leveranciers hebben gecommuniceerd hoe dit te doen in uw HIS. Het is belangrijk dat u dit met uw patiënt bespreekt en goed uitlegt en motiveert waarom u voorstelt om tijdelijk alleen elektronische inzage te bieden. Spreek daarbij ook een termijn met uw patiënt af.

**WERKAFSPRAAK: HOE OM TE GAAN MET ONLINE INZAGE WANNEER DEZE MOGELIJK SCHADELIJK KAN ZIJN VOOR EEN (KWETSBARE) PATIËNT**

#### WAT KAN IK DOEN OM BIJ ONLINE INZAGE DE PRIVACY VAN DERDEN TE BESCHERMEN?

U kunt er in uitzonderingsgevallen voor kiezen om informatie technisch af te schermen voor de patiënt of de wettelijk vertegenwoordiger.

Het kan bijvoorbeeld voorkomen dat u informatie van derden ontvangt die relevant zijn voor de behandeling van uw patiënt. Denk hierbij bijvoorbeeld aan informatie van een partner of ouder die specifiek heeft aangegeven dat de informatie niet met de patiënt gedeeld mag worden. Op grond van de KNMG-richtlijn *Omgaan met Medische Gegevens* (hoofdstuk 7.1) dient u in deze gevallen te beoordelen of de privacy van de ander door de inzage wordt geschonden én of het belang van de privacybescherming van de ander zwaarder weegt dan het belang van de patiënt op inzage in zijn medisch dossier.

Maar het kan ook zijn dat u informatie niet wilt delen in het dossier, omdat u of uw patiënt niet wil dat de wettelijk vertegenwoordiger de informatie kan lezen. Denk bijvoorbeeld aan een situatie waarin een 15-jarig kind problemen ervaart die zijn terug te leiden op de relatie met de ouders. In dat geval kunt u besluiten dat het delen van de informatie in strijd is met "goed hulpverlenerschap". Dit wordt toegelicht in hoofdstuk 7.5 van de KNMG-richtlijn.

In beide gevallen kunt u de informatie niet weglaten, omdat dit de kwaliteit van het dossier en de zorg negatief beïnvloedt. Conform de [OPEN ICT-basiseisen](https://open-eerstelijn.nl/wp-content/uploads/2020/03/OPEN-Basiseisen-ICT-03-2020.pdf) (eis PT\_08) biedt uw HIS vanaf 1 juli 2020 een technische oplossing om te voorkomen dat de gegevens zichtbaar zijn voor de patiënt of de wettelijk vertegenwoordiger.

**WERKAFSPRAAK: HOE OM TE GAAN MET ONLINE INZAGE EN PRIVACY VAN DERDEN TE BESCHERMEN**

# 5. CONFIGUREREN VAN HIS EN PORTAAL OM ONLINE INZAGE TE ACTIVEREN

Hierover volgt meer informatie vanuit de leverancier en het OPEN projectteam wanneer dit beschikbaar en relevant is. Het verschilt namelijk per HIS of u zelf kan bepalen of dossiers van patiënten individueel of in een keer worden vrijgegeven, per wanneer en hoe.

#### **MijnGezondheid.net**

Praktijken die reeds het MGn portaal gebruiken hebben de mogelijkheid om de online inzage op praktijk niveau te activeren, in een aantal opties. Dit kan daarmee ook gebruikt worden om op pragmatische manier te voldoen aan de wettelijke eis voor elektronisch afschrift wanneer een patiënt hier om zou vragen. Hierover hebben we de (bestaande) MGn praktijken al geïnformeerd.

*Als voorbeeld:* hoe het configureren van online inzage werkt binnen Medicom/MGn, staat hieronder weergegeven.

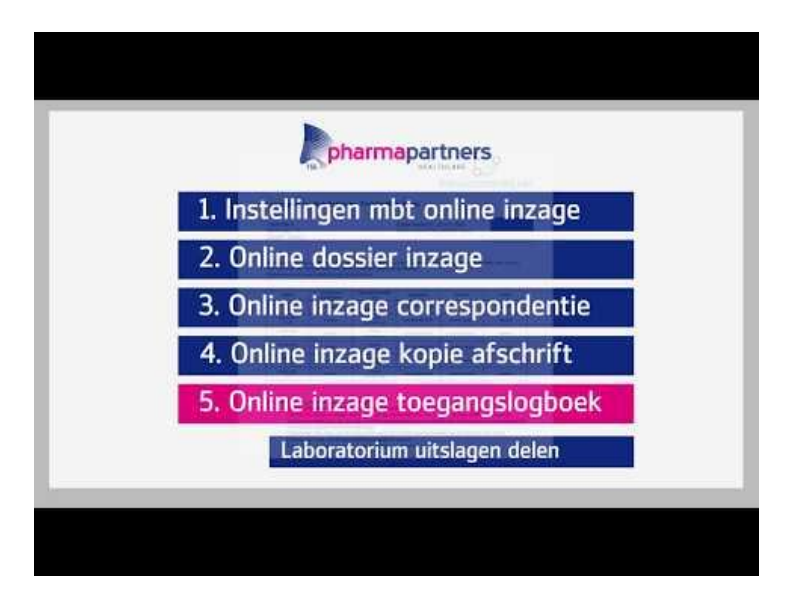

## **Ander HIS/Uw Zorg Online**

Om te zorgen dat praktijken met een andere HIS ook de regie kunnen houden wanneer online inzage wordt 'geactiveerd' (voor individuele of alle patiënten) hebben we als regio afspraken gemaakt met het Pharmeon portaal (UZO). Zij zullen de online inzage vanuit het portaal pas 'activeren' nadat alle praktijken hier klaar voor zijn, volgens de planning van het regionale OPEN project.

Pas wanneer de praktijk de hierboven beschreven werkafspraken heeft gemaakt (en wanneer het communicatie/voorlichting materiaal voor patiënten beschikbaar is), is het verstandig om online inzage te activeren. Hierbij ondersteunt het OPEN projectteam dus na de zomer, zoals gecommuniceerd.

**WERKAFSPRAAK: BESPREEK DAT ACTIVATIE VAN ONLINE INZAGE GEDAAN WORDT NADAT DE PRAKTIJK HIER KLAAR VOOR IS, IN SAMENHANG MET DE REGIO UITROL PLANNING.**

# **BIJLAGE 1** – OMGAAN MET ONLINE INZAGE: DOSSIER INZAGE

OPEN heeft een toolkit voor patiëntcommunicatie ontwikkeld in samenwerking met Pharos, het kenniscentrum dat zich richt op het terugdringen van gezondheidsverschillen. Hierin kunt u onder andere de volgende informatie vinden die handig kan zijn voor (patiëntgerichte) dossier notatie wanneer u hiervoor kiest:

- [Begrijpelijke](https://open-eerstelijn.nl/wp-content/uploads/2020/01/OPEN-Scholing-P-regels.pdf) P regels
- [Begrijpelijke woordenlijst](https://open-eerstelijn.nl/wp-content/uploads/2020/01/OPEN-Begrijpelijke-woordenlijst.pdf)
- [ICPC en patiëntvriendelijke titels](https://referentiemodel.nhg.org/sites/default/files/SHB-Tabel%2065-ICPC%20en%20patientvriendelijke%20titels-versie%202-Inkijkexemplaar.pdf)

Enkele praktische tips:

- Het NHG adviseert, indien gewenst, een eigen omschrijving te maken in het dossier. Ook kunt u gebruik maken van de aangeboden patiëntvriendelijke titels in plaats van de standaard omschrijving. Bekijk voor meer informatie [deze link.](https://referentiemodel.nhg.org/tabellen/2304/publieksversie/published)
- Het NHG biedt de zogenoemde **ADEPD**, dit kan houvast bieden bij het registreren van relevan[te](https://www.nhg.org/sites/default/files/content/nhg_org/uploads/final_adepd_2019_web.pdf) medische gegevens in het dossier. Het ADEPD is op de site van het NHG te [downloaden.](https://www.nhg.org/sites/default/files/content/nhg_org/uploads/final_adepd_2019_web.pdf)
- Bekijk onderstaand diagram voor een samenvatting van deze richtlijnen, wat ingaat op de verschillende dossieronderdelen.
- U kunt gebruik maken van een door **Pharos** opgestelde woordenlijst. In deze woordenlijst vindt u voorbeelden van hoe u veel voorkomende woorden op een eenvoudige manier kunt opschrijven. Dit is te vinden in de [toolkit](https://open-eerstelijn.nl/toolkit-patienten/) van OPEN.

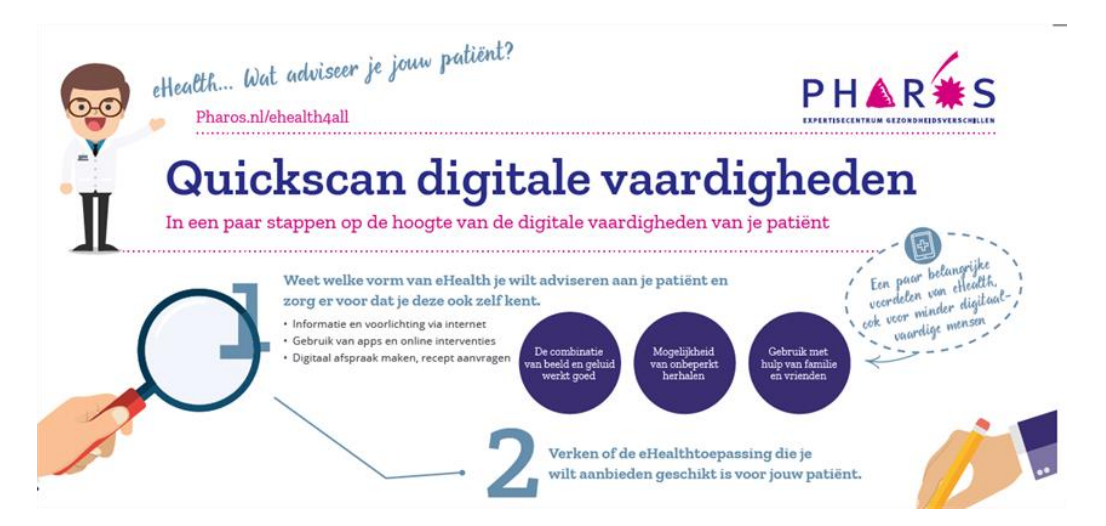

Deze quickscan is een voorbeeld van een van de hulpmiddelen. Digitale en gezondheidsvaardigheden van de patiënten hebben invloed op het gebruik van de online inzage in het dossier. Hoe komt u achter de digitale vaardigheden van uw patiënt? Deze 'Quickscan digitale vaardigheden' kan hiervoor een uitkomst bieden. Deze checklist kunt u samen met uw patiënt invullen. Dit kan helpen om de patiënt beter te leren begrijpen.

#### *Dit wordt uitgebreider besproken in de eLearning deel 2.*

#### WERKAANTEKENINGEN

Zoals eerder vermeld blijft de mogelijkheid bestaan om werkaantekeningen te maken. Dit is een veel HIS-en mogelijk onder bijvoorbeeld 'memo'. Deze werkaantekeningen kunnen niet ingezien worden door de patiënten. Let op: wanneer deze aantekeningen worden gedeeld met een andere zorgverlener, is het bij wet wel onderdeel van het medische dossier.

#### WANNEER MAAK IK GEBRUIK VAN DE WERKAANTEKENINGEN?

U kunt als zorgverlener bepaalde vermoedens hebben bij uw patiënt. Denk aan het vermoeden van een carcinoom of alcoholmisbruik. Het noteren van bepaalde vermoedens in de E-regel kan de patiënt ongerust maken.

Op welke manier kan dit vermoeden genoteerd worden in het dossier? In sommige gevallen kan het beter zijn om de verdenking in de werkaantekeningen te zetten. Dit geldt ook wanneer de patiënt ontkent. U kunt dan in de werkaantekeningen zetten waar het vermoeden op gebaseerd is. Wanneer u iets noteert in bijvoorbeeld de P-regel, is het belangrijk om dit tijdens het spreekuur toe te lichten. Geef bij de patiënt aan wat u noteert in het dossier.

Daarnaast kan uw patiënt verzoeken om de informatie in het dossier op een andere manier op te schrijven. Wat zit er achter de wens van deze patiënt? Ga op zoek naar de oorzaak. Het kan te maken hebben met de behandelrelatie. Maak de behandelrelatie bespreekbaar, leg uit waarom aanpassen niet wenselijk is en bespreek met de patiënt wat u opschrijft.

Ga als zorgverlener het gesprek aan. Stel de vraag terug op welke manier de patiënt het wel genoteerd zou willen hebben. Mochten jullie daar niet uitkomen, dan kunt u uw eigen verhaal in de werkaantekeningen zetten. Aanvullend kan eventueel in de P-regel aangeven worden dat u en de patiënt van mening verschillen over de notatie en dat dit besproken is tijdens het consult.

#### WAAR NOTEER IK WERKAANTEKENINGEN?

Dit zal per HIS anders zijn ingericht. Vraag uw HIS leverancier naar de details.

# **BIJLAGE 2** – VRIJGEVEN VERSCHILLENDE DOSSIER ONDERDELEN

Als u patiënten online inzage in hun medische gegevens geeft, moet u keuzes maken. De voornaamste keuzes heeft Nictiz gevat in de onderstaande argumentenwijzers. Bij de besluitvorming over beladen keuzes is het belangrijk de ervaringsdeskundigheid van patiënten te benutten. Het gehele document vind u [hier.](https://www.nictiz.nl/wp-content/uploads/2018/04/Handboek_online_inzage_definitief.pdf)

#### Onderzoeksresultaten realtime of met vertraging?

Worden nieuwe onderzoeksresultaten in het portaal direct zichtbaar voor patiënten (realtime) of zit er een vertraging tussen beschikbaarheid van de uitslag binnen de instelling en online beschikbaarheid voor patiënten?

Argumenten voor het realtime tonen van onderzoeksresultaten:

- · Patiënten zitten niet onnodig in spanning en kunnen de uitslag tot zich nemen zodra deze er is.
- · Patiënten kunnen meteen handelen naar aanleiding van de uitslag.
- · Je legt de keuze bij patiënten neer of ze de resultaten meteen in willen zien of niet.
- · Bij een slechte uitslag kunnen patiënten dit in hun eigen omgeving eerst verwerken en beter het gesprek aangaan met de zorgverlener om behandelposities te bespreken.

Argumenten voor het met vertraging tonen van onderzoeksresultaten:

- · De kans dat de uitslag verkeerd wordt geïnterpreteerd is kleiner doordat patiënten deze eerst van de zorgverlener te horen krijgen. Je beschermt de patiënt tegen foute interpretaties en de mogelijke teleurstellingen en stress die daardoor kunnen ontstaan
- · Patiënten hebben recht op niet-weten.
- · Je voorkomt dat patiënten contact opnemen met vragen over de uitslag; zowel binnen het ziekenhuis als bij andere zorginstellingen.

Wanneer wordt gekozen voor real-time inzage in onderzoeksresultaten, kunt u een pop-up scherm ontwikkelen. Dat pop-up scherm meldt patiënten dat ze onderzoeksresultaten gaan inzien die de zorgverlener zelf nog niet bekeken heeft. Zo worden patiënten nogmaals voor de keuze gesteld of ze uitslagen meteen willen inzien of dat ze liever wachten tot na het gesprek met de zorgverlener. Vraag bij uw leverancier na hoe dit pop-up scherm in te stellen.

## **BIJLAGE 3** – UITZONDERINGSSITUATIES

De OPEN ICT-basiseisen vereisen veilige online inzage voor iedereen in Nederland. Voor kinderen jonger dan 16 jaar is dat nog niet goed mogelijk. Daarom geldt voor hen voorlopig een uitzondering.

Ouders of wettelijke vertegenwoordigers hebben recht op inzage in het dossier van hun kinderen jonger dan 12 jaar. Een kind tussen de 12 en 16 jaar heeft een eigen inzagerecht. Ouders hebben slechts recht op informatie, voor zover die informatie relevant is voor het geven van toestemming voor een behandeling van het kind. Voor inzage in het medisch dossier door de ouders dient het kind toestemming te geven. Boven de 16 jaar hebben de ouders zonder toestemming van het kind geen recht op medische informatie. Meer informatie hierover vindt u op de [website van de](https://kennisbank.patientenfederatie.nl/app/answers/detail/a_id/581/~/inzage-medisch-dossier-kinderen)  [Patiëntenfederatie](https://kennisbank.patientenfederatie.nl/app/answers/detail/a_id/581/~/inzage-medisch-dossier-kinderen) en in de [Richtlijn omgaan met medische gegevens](https://www.knmg.nl/advies-richtlijnen/knmg-publicaties/omgaan-met-medische-gegevens.htm) van de KNMG.

Dit betekent dat een huisarts moet controleren en vastleggen dat een ouder of wettelijk vertegenwoordiger gerechtigd is tot de (online) inzage, dat het kind tussen de 12 en 16 jaar toestemming geeft voor die inzage en borgen dat, wanneer het kind 16 jaar is of de toestemming intrekt, de online inzage door de ouder gestopt wordt. Voor al deze processen is op dit moment nog geen goede ondersteuning in de HIS-en.

In de toekomst wordt de online inzage voor gemachtigden, ouders en wettelijke vertegenwoordigers geregeld via DigiD en een daaraan gekoppelde toegangsverleningsservice (TVS). Dit valt onder de verantwoordelijkheid van het Ministerie van Binnenlandse Zaken en Koninkrijksrelaties. Daarmee kunnen de ouderlijke machtigingen goed geregeld worden. Naar verwachting zal dit systeem op z'n vroegst in de loop van 2021 beschikbaar komen.

**OPEN adviseert huisartsen om voorlopig geen online inzage in de dossiers van kinderen onder de 16 aan te bieden.** Huisartsen die er (in uitzonderlijke gevallen) toch voor kiezen, zijn er zélf verantwoordelijk voor dat dit rechtmatig gebeurt en blijft gebeuren.

Ook vanuit een PGO is het op dit moment nog niet mogelijk gegevens op te vragen uit medische dossiers van kinderen jonger dan 16 jaar.

## WETTELIJK RECHT OP ELEKTRONISCHE INZAGE PER 1 JULI 2020, VOOR MINDERJARIGEN

Ouders of wettelijk vertegenwoordigers van kinderen onder de 16 jaar hebben met ingang van 1 juli 2020 wel recht op elektronische inzage en afschrift van het dossier wanneer zij daarvoor een verzoek indienen. Dit vloeit voort uit de Wet aanvullende bepalingen verwerking persoonsgegevens in de zorg (Wabvpz) en is een toevoeging op het algemene inzagerecht dat sinds 1995 is vastgelegd in de Wet op de Geneeskundige Behandelovereenkomst (WGBO). Aan het verzoek moet binnen een 'redelijke termijn' voldaan worden. In de praktijk betekent dit: binnen een maand. De volgende situaties zijn van toepassing:

- 1. Voor kinderen **jonger dan 12 jaar** voeren de ouders of voogden die met het gezag zijn belast namens deze minderjarige alle patiënten rechten uit, inclusief het inzagerecht;
- 2. Een minderjarige **van 12 tot 16 jaar** oefent in principe zelf de patiënten rechten uit. De met gezag belaste ouder(s) of voogd(en) hebben wél recht op informatie, voor zover die informatie relevant is voor het geven van toestemming voor een behandeling. Voor het verstrekken van

een volledige elektronische afschrift of inzage in het dossier is toestemming van het kind noodzakelijk;

3. Een minderjarige **van 16 of 17 jaar** oefent alle patiënten rechten zelfstandig uit. De met gezag belaste ouder(s) of voogd(en) hebben zonder toestemming van de minderjarige geen recht op medische informatie.

In de praktijk dient een zorgverlener, die een verzoek om (elektronische) inzage of afschrift van het medisch dossier van een minderjarige ontvangt, te controleren of de ouder of voogd die het verzoek indient met het gezag van het kind is belast. Bij kinderen van 12 tot 16 jaar is bovendien de toestemming van het kind nodig.

Een ouder die niet met het gezag is belast (een situatie die bijvoorbeeld na een echtscheiding kan voorkomen) heeft op grond van het familierecht recht op algemene informatie over belangrijke feiten en omstandigheden die het kind of diens verzorging en opvoeding betreffen. Hier is sprake van een meer beperkt recht op informatie over de minderjarige.

Een zorgverlener mag besluiten géén of slechts beperkte inzage of afschrift te verstrekken wanneer de privacy van derden hierdoor (ernstig) wordt geschaad of wanneer het verstrekken van de informatie in strijd is met goed hulpverlener-schap. Bijvoorbeeld in situaties waarin het belang van een kind wordt geschaad wanneer bepaalde informatie bij een ouder bekend wordt.

# **BIJLAGE 4** – LASTIGE SCENARIO'S

Annemarie Smilde, adviseur gezondheidsrecht bij VvAA bespreekt verschillende casussen en aanbevelingen i[n dit artikel](https://pharmeon.nl/online-dossierinzage-schiet-niet-in-een-juridische-reflex-maar-houd-de-regie/) op de Pharmeon website.

Verder bespreekt zij de lastige scenario's ook in het onderstaande filmpje [\(https://www.youtube.com/embed/brjiJa\\_LUmM?feature=oembed\)](https://www.youtube.com/embed/brjiJa_LUmM?feature=oembed)

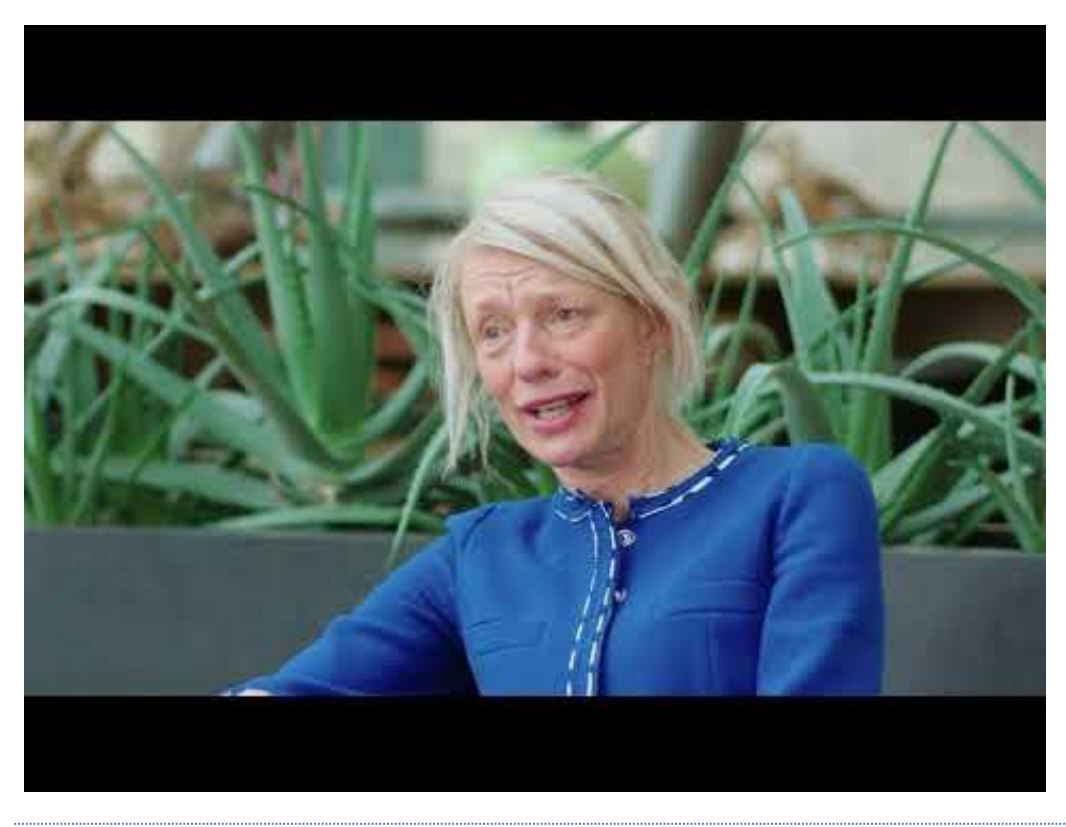

## MIJN PATIËNT EIST EEN WIJZIGING VAN HET DOSSIER.

Uw patiënten hebben recht op een correctie van feitelijke onjuistheden in het dossier. Hoe hier mee om te gaan, staat beschreven in hoofdstuk 7.2 van d[e KNMG richtlijn](https://www.knmg.nl/advies-richtlijnen/knmg-publicaties/omgaan-met-medische-gegevens.htm) Omgaan met medische gegevens.

Online inzage geeft patiënten meer inzicht in de eigen medische gegevens. In een enkel geval kan dit leiden tot een verzoek om het dossier aan te passen. Dat is uiteraard prima wanneer de patiënt een fout heeft ontdekt, bijvoorbeeld in zijn medicatieoverzicht. Het is echter zorgelijk wanneer een aanpassing de kwaliteit van het dossier negatief beïnvloedt. Bijvoorbeeld omdat u zaken wijzigt of weglaat om de relatie met een patiënt 'goed' te houden.

Een gedeelte van het medisch dossier laten vernietigen mag, onder bepaalde voorwaarden, ook. Dit staat beschreven hoofdstuk 7.3 van de KNMG-richtlijn. Het is aan te raden om dat verzoek schriftelijk in te laten dienen en buiten het dossier te bewaren. In het dossier kunt u aantekenen dat uw patiënt een verzoek tot vernietiging heeft gedaan.

Als een patiënt om een, in uw ogen, onterechte of onwenselijke aanpassing van het dossier vraagt, is het altijd raadzaam om met de patiënt in gesprek te gaan.

Als uw patiënt, of zijn wettelijk vertegenwoordiger, om een onterechte aanpassing of zelfs het wissen van het dossier vraagt, is het belangrijk dat u als huisarts de regie houdt. U kunt in zo'n situatie de volgende stappen ondernemen.

- Nodig de patiënt uit voor een gesprek om de onderliggende oorzaak in kaart te brengen.
- Leg tijdens dit gesprek uit dat u het dossier nodig heeft om goede zorg te kunnen verlenen en dat herhaaldelijk verzoeken om onterechte aanpassingen u belemmert in het verlenen van goede zorg.
- Vraag de patiënt of er goede werkafspraken gemaakt kunnen worden. Werkafspraken zijn bijvoorbeeld:
	- de patiënt geeft voortaan aan dat hij het ergens niet mee eens is en u noteert dit in het dossier, zonder dat u het dossier hoeft aan te passen.
	- gezamenlijk met de patiënt besluiten om de online inzage tijdelijk stop te zetten.

Samenvattend: over het algemeen zal de online inzage bijdrage aan de vertrouwensrelatie tussen huisarts en patiënt, het gaat hier om uitzonderingssituaties. Het is in deze situatie belangrijk om u goed voor te bereiden.

# VANUIT MEDISCH OOGPUNT HOEFT U DE DIAGNOSE NIET TE WIJZIGEN BIJ EEN **MENINGSVERSCHILL**

Wanneer een patiënt daadwerkelijk vraagt om verwijdering of aanpassing van gegevens, staat de patiënt in zijn/haar recht. Een patiënt kan een vernietigingsverzoek indienen. Dit geldt ook als u de gegevens van belang acht voor de zorg. Er zijn enkele uitzonderingen op dit recht:

- 1. Een andere wet dwingt tot het bewaren van gegevens.
- 2. Iemand anders heeft een aanmerkelijk belang bij het bewaren van de gegevens.
- 3. Goed hulpverlener-schap staat vernietiging in de weg.

Benieuwd naar een toelichting bij de uitzonderingen? Het KNMG geeft een uitgebreide toelichting op hun [website.](https://www.knmg.nl/advies-richtlijnen/artseninfolijn/praktijkdilemmas-1/praktijkdilemma/heeft-mijn-patient-recht-op-vernietiging-van-zijn-dossier.htm)

## BEWAREN VAN INFORMATIE

Bij een vernietigingsverzoek wordt geadviseerd om de informatie 'buiten het dossier' te bewaren. Het bewaren van informatie 'buiten het medisch dossier', kan alsnog binnen het HIS (H-EPD). Bijvoorbeeld bij de financiële administratie, wat wel een onderdeel van het HIS is, maar geen deel uitmaakt van het medische dossier en dus het inzagerecht. Dit wordt ook niet overgedragen aan de nieuwe huisarts. Voor de persoonlijke werkaantekeningen geldt hetzelfde, evenals voor de correspondentie over schadeclaims en klachten.

Kies als zorgverlener zelf een veilige bewaarplek, als het HIS hiervoor een mogelijkheid biedt (buiten het medisch dossier), dan mag dat daar.